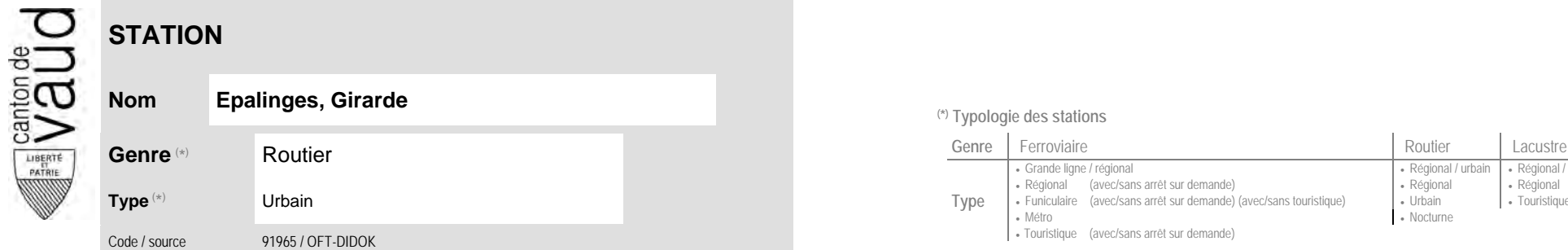

## **Localisation**

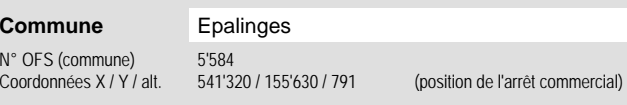

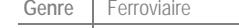

**Nom Epalinges, Girarde (\*) Typologie des stations**

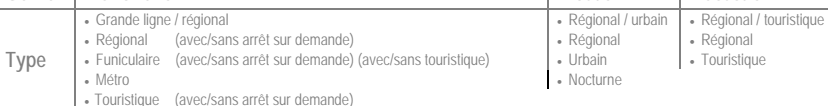

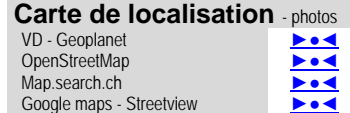

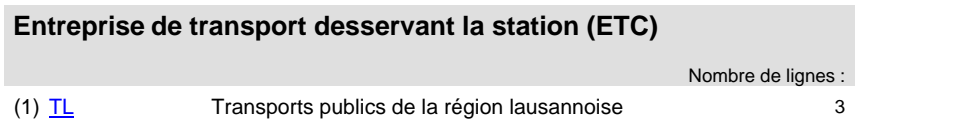

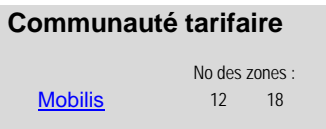

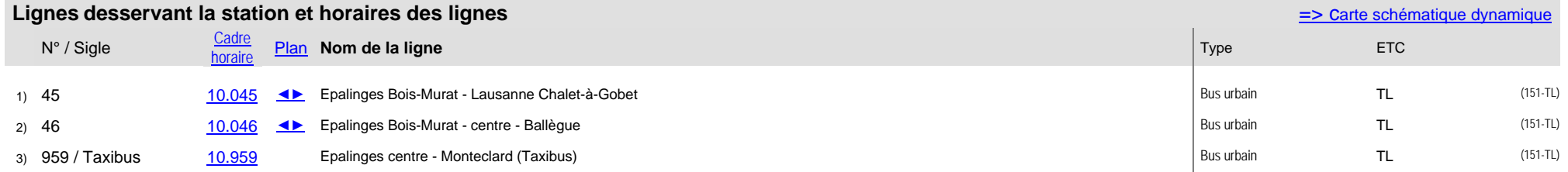